La soluzione per l'IT Asset & Service Management

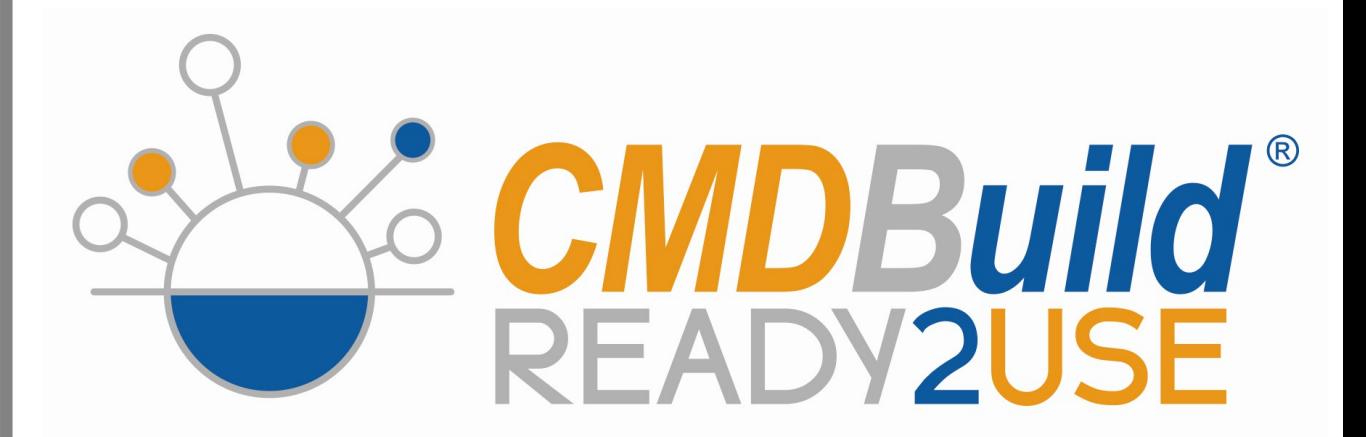

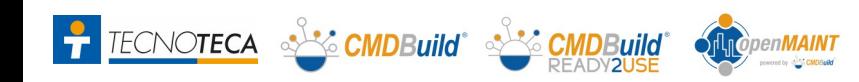

## Aree funzionali

### Le **funzionalità** di **CMDBuild READY2USE** :

- Configuration Management
- Service Desk e processi ITIL
- Asset Lifecycle
- Service Management
- Data reconciliation

**TECNOTECA** S<sup>3</sup> CMDBuild S<sup>3</sup> CMD

 $\mathbf{r}$ 

• Georiferimenti GIS e BIM

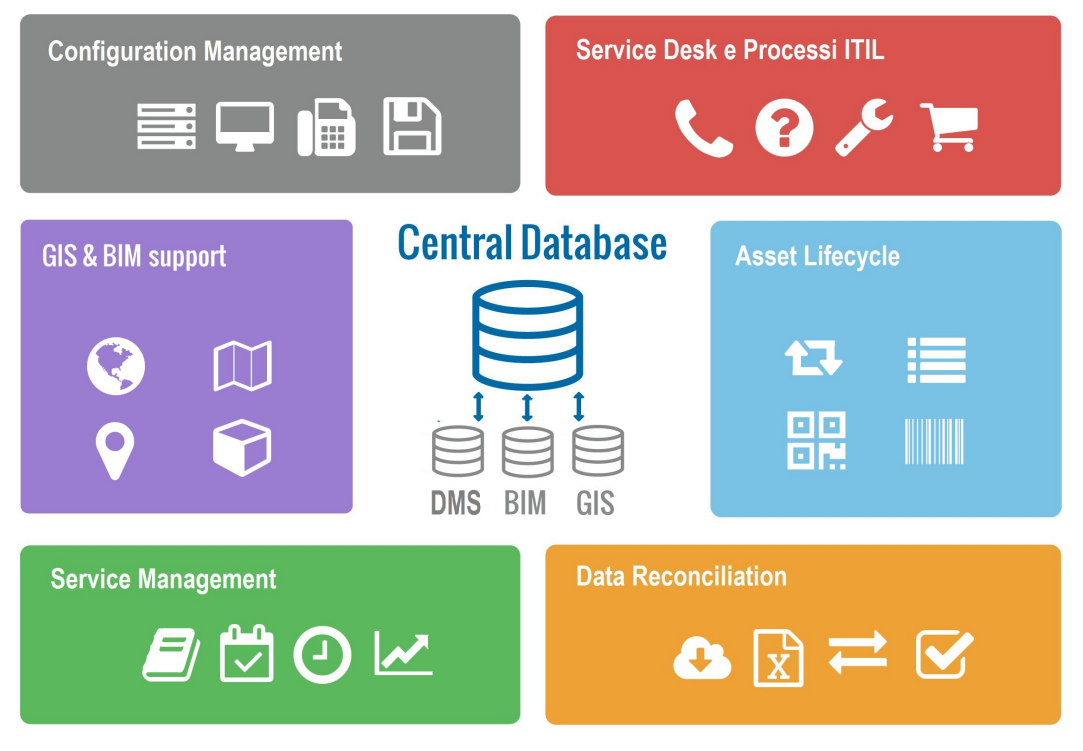

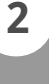

# Configuration Management: tipologie di CI

#### **Schede dati**

di CI di area client, server fisici e virtuali, network, telefonia, software e licenze, servizi, ma anche persone, uffici, ubicazioni, ecc

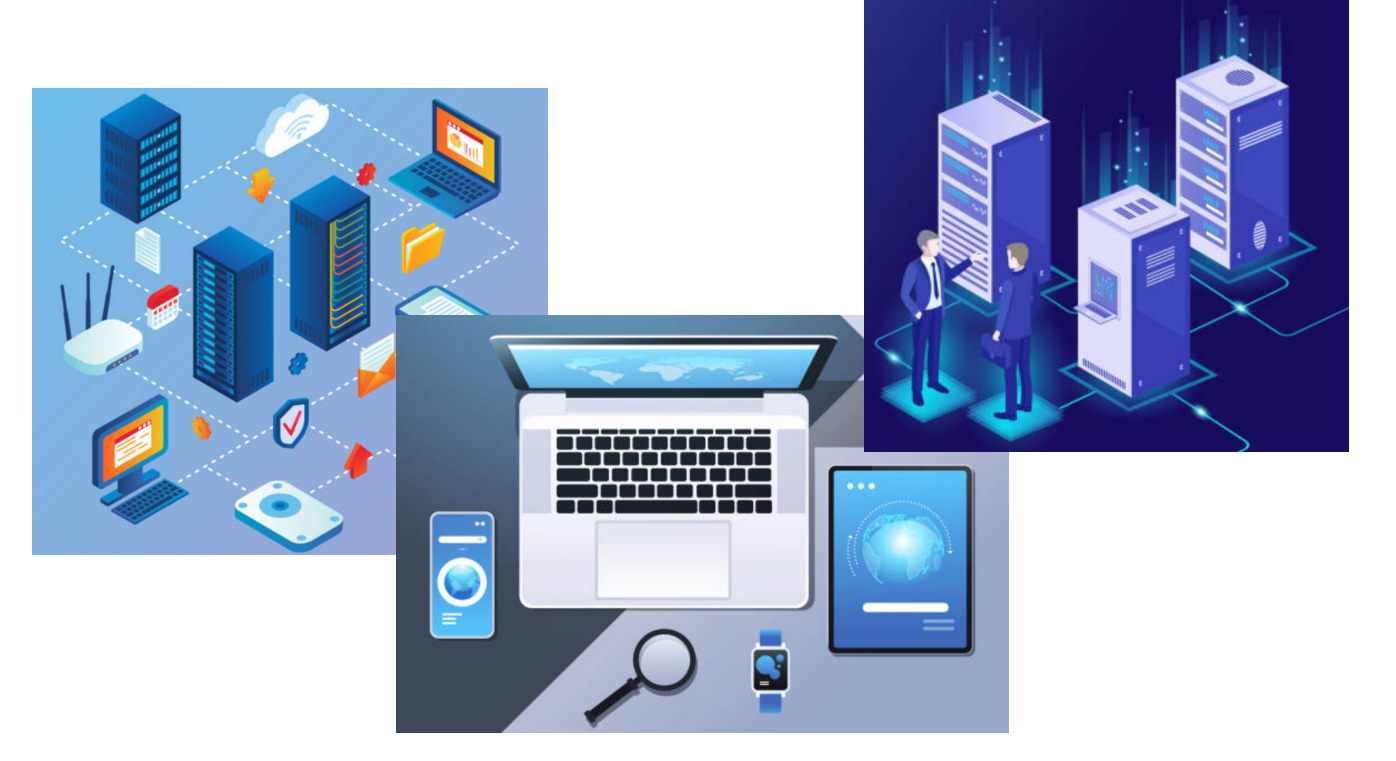

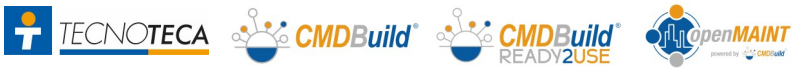

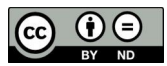

# Configuration Management: criteri di gestione

**Criteri di gestione**  suggeriti:

- **gradualità** di implementazione
- scelta del **corretto livello di dettaglio**
- **procedure** formali per garantire l'aggiornamento

*<u>So CMDBuild and single</u>* 

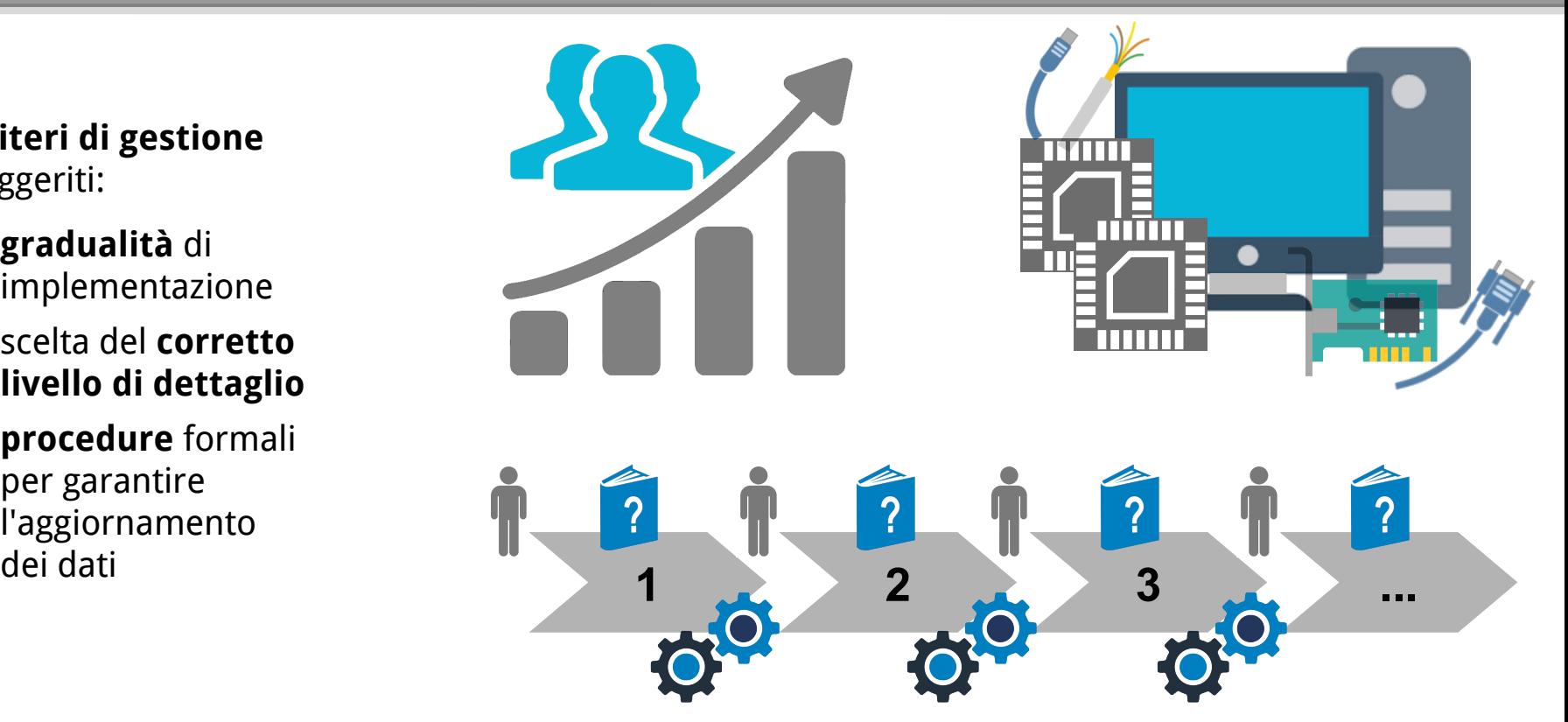

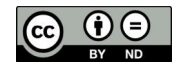

# **ITIL oriented**

### **ITIL oriented:**

- modellazione libera del **CMDB** (tipo e dettaglio CI)
- implementazione custom dei **processi ITIL** ("adopt & adapt")
- relazioni e dipendenze per analisi di impatto
- versioning di ogni modifica ad ogni scheda dati
- interoperabilità con altri strumenti

TECNOTECA NE CMDBuild NE CI

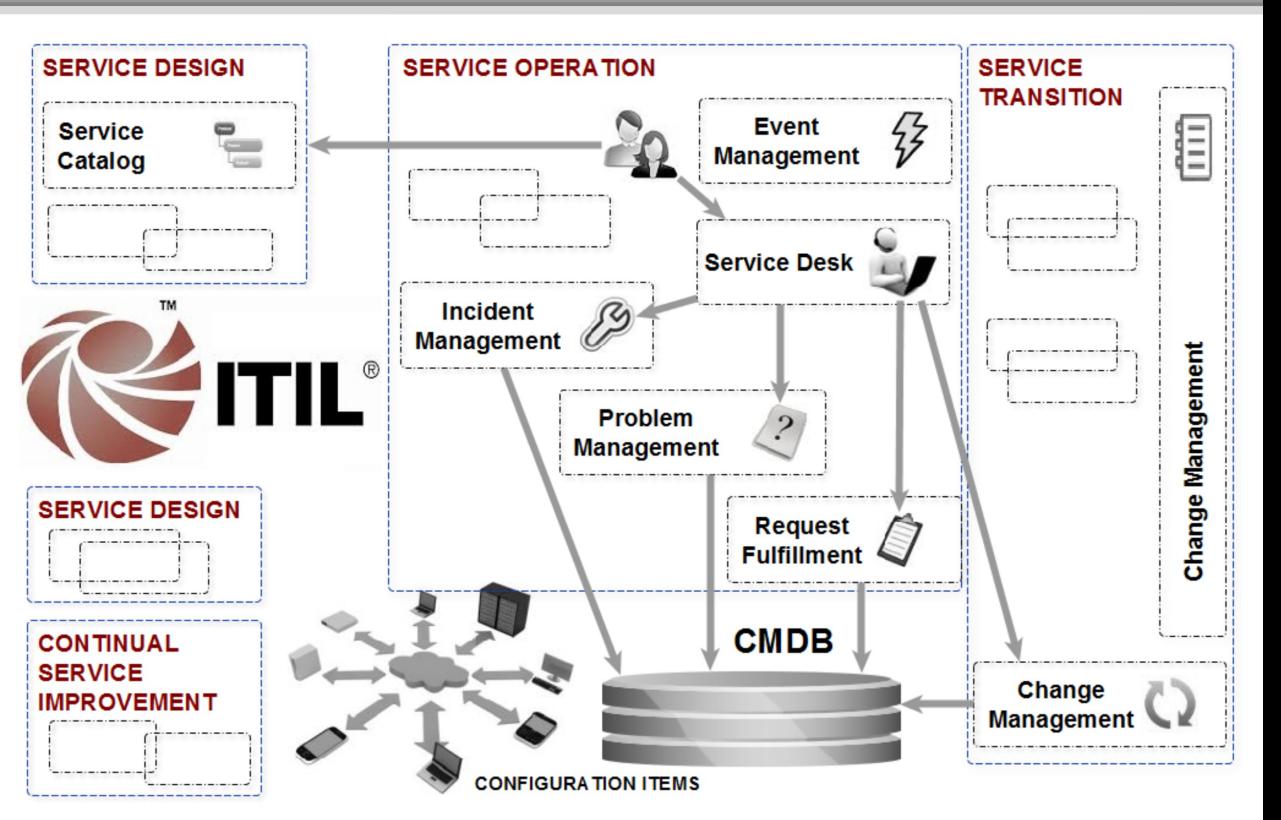

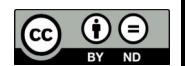

# Service Desk: Incident Management

### **Incident**

**Management**, con:

- apertura attraverso più canali
- classificazione da parte dell'helpdesk
- escalation agli specialisti, che possono poi operare anche con smartphone e tablet

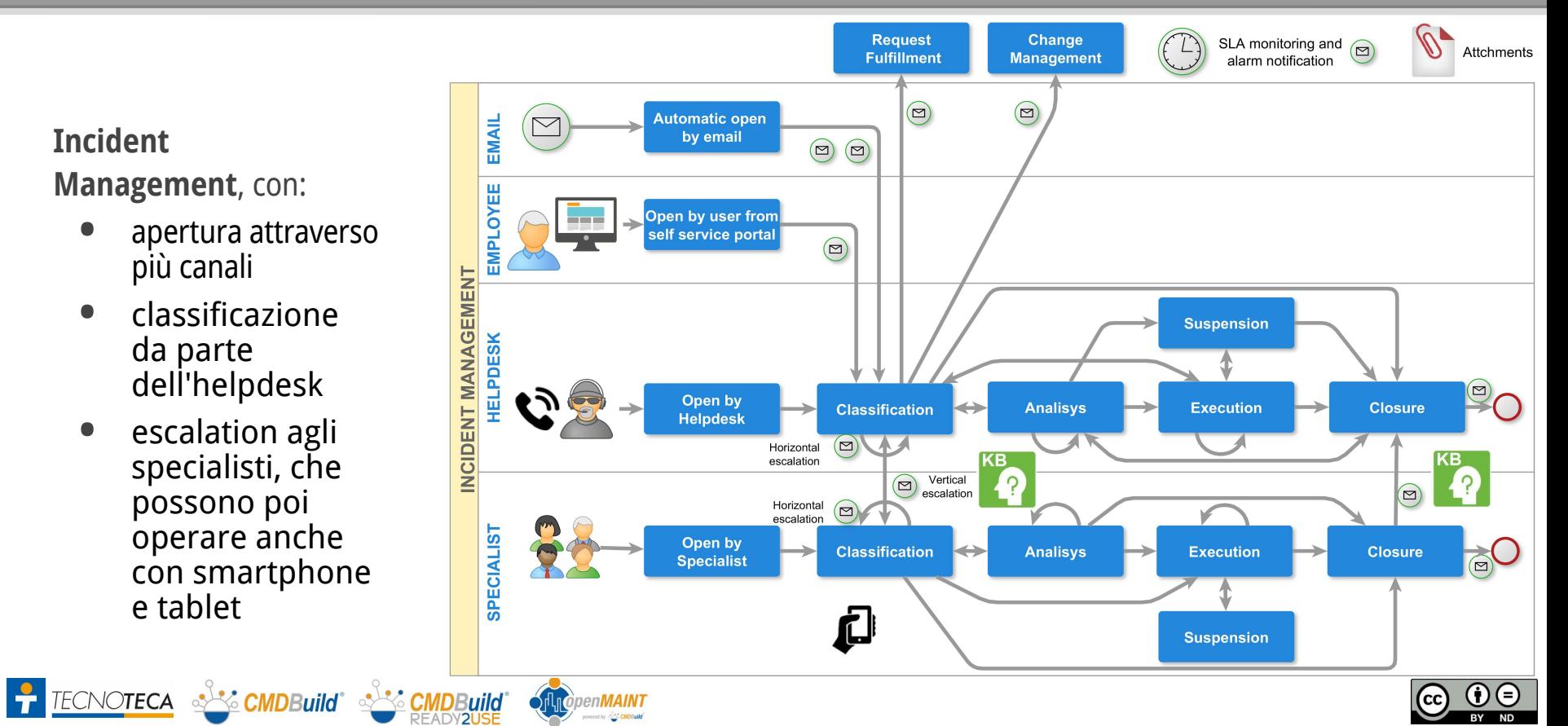

# Service Desk: Request Fulfillment

### **Request Fulfillment**,

per la gestione di:

- richieste di informazioni
- richieste di servizi da Service Catalogue, con approvazione, apertura ordini di lavoro multipli, eseguibili anche con smartphone e tablet

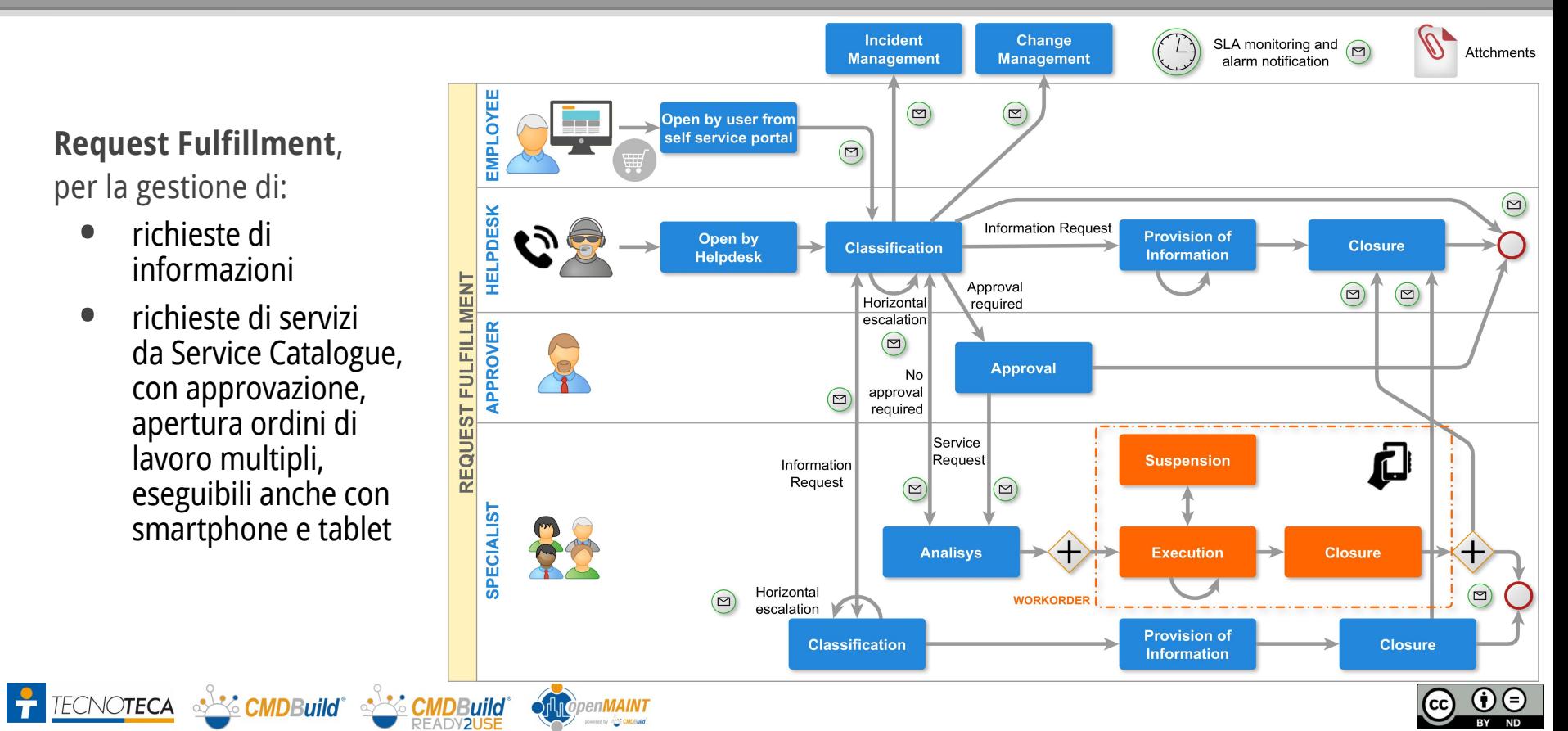

# Change Management

en**MAIN1** 

**Change Management,** con:

- avvio diretto o da Service Desk
- presa in carico da specialista competente
- approvazione avvio, analisi e chiusura
- definizione piano di implementazione e test
- avvio ordini di lavoro

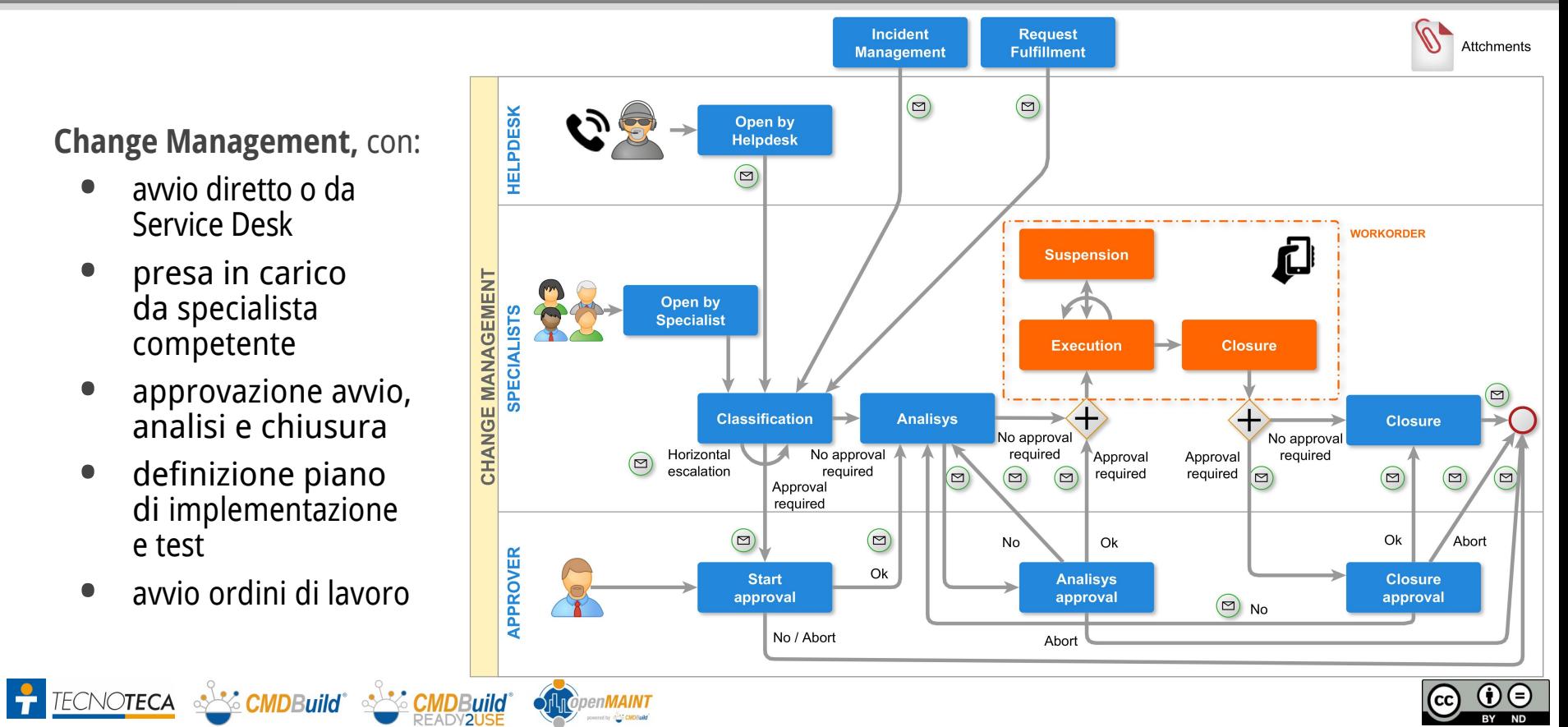

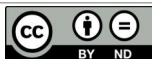

## Problem Management

**Problem Management,** con:

- apertura da Problem Manager
- diagnosi da analista o da specialista competente (con ordini di lavoro)
- apertura processi di Change Management

TECNOTECA SACINDBuild' SACINDBuild

• utilizzo del Know Error Database

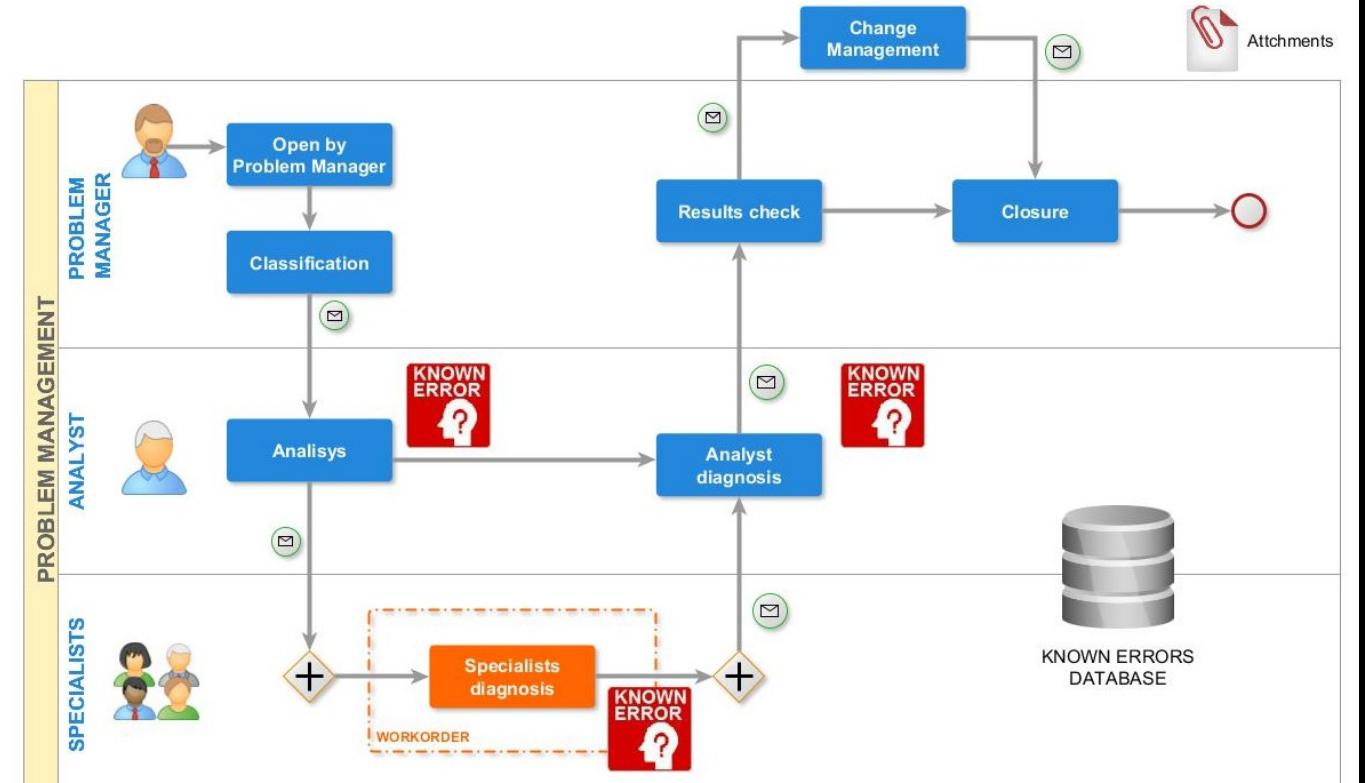

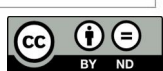

## Service Desk: Portale self-service

### **Portale self-service per gli utenti non tecnici:**

- segnalazione malfunzionamenti (Incident Management) e controllo iter avanzamento
- consultazione catalogo e richiesta servizi / informazioni (Request Fulfillment)
- richiesta servizio non standard (Change Management)
- stampa report
- controllo profilo utente e lista delle dotazioni assegnate e dei servizi sottoscritti
- consultazione FAQ e notizie IT
- basato sulla nuova interfaccia GUI Framework
- attivato nel portale open source Liferay

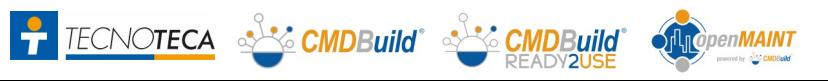

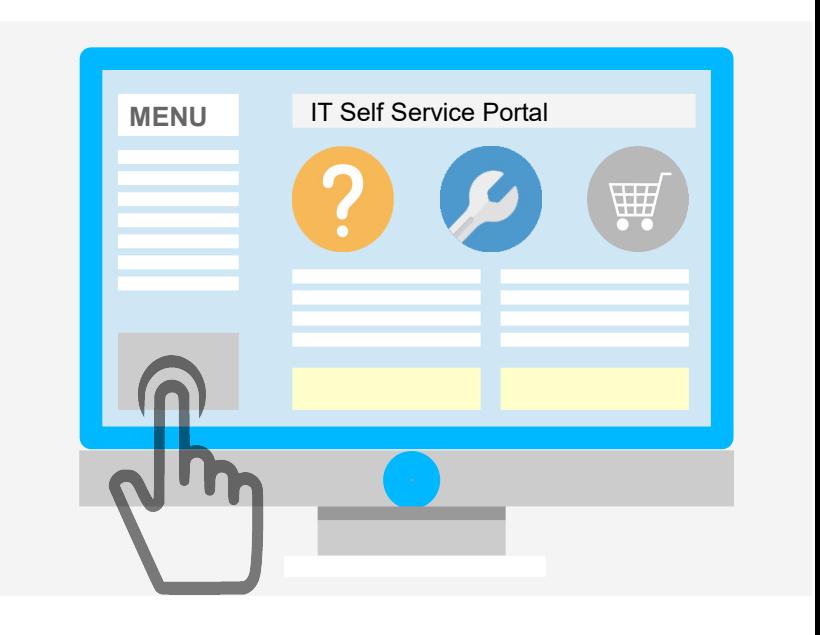

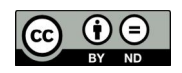

# Service Desk: Integrazione con sistemi monitoraggio

### **Integrazione con il sistema di monitoraggio Zabbix:**

- raccolta e salvataggio nel CMDB degli allarmi relativi ai CI dichiarati soggetti a monitoraggio
- apertura processo Incident Management e correlazione con i CI coinvolti
- chiusura automatica Incident se l'allarme si risolve prima della presa in carico
- invio mail con report riepilogativo dei CI coinvolti
- esecuzione real time
- utilizza la libreria zabbix-api 3.0

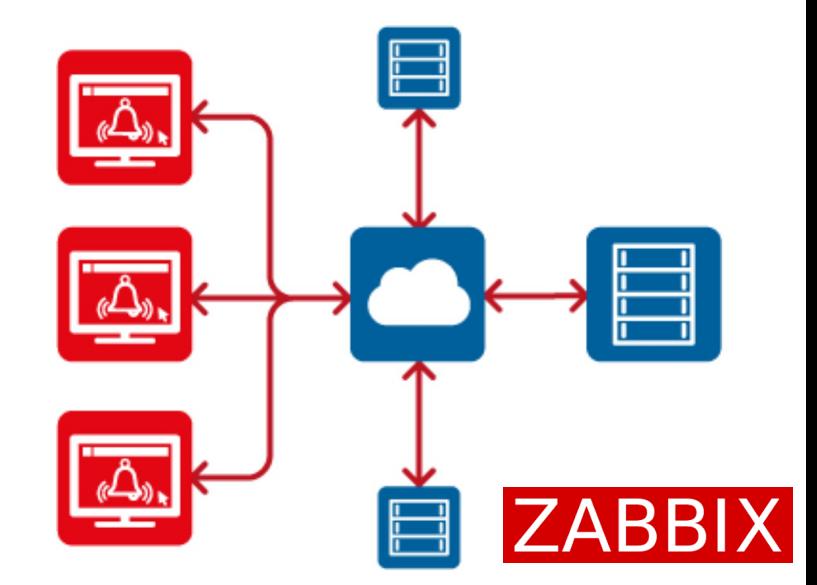

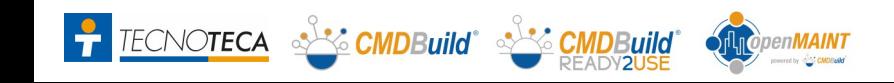

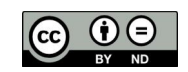

## Asset Lifecycle

**Gestione del ciclo di vita degli asset IT:**

- 
- registrazione RDA e emissione ordine accettazione ed entrata merce assegnazione / ritiro / sostituzione
- asset ad un utente
- trasferimento asset fra utenti trasferimento asset per
- cambio sede utente
- trasferimento asset fra magazzini rottamazione asset
- 

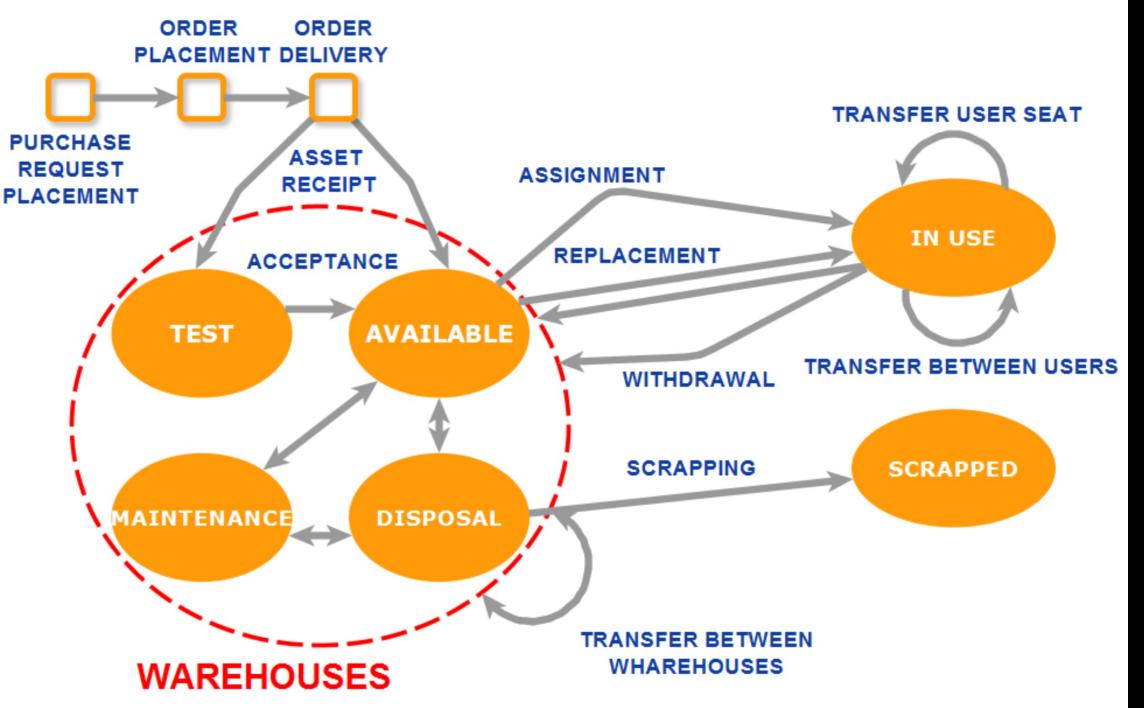

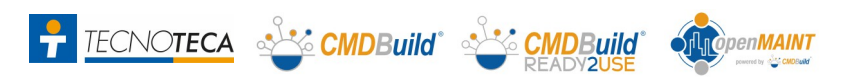

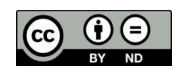

### Asset Lifecycle

### **Controllo della qualità dei dati**

- definizione di metriche personalizzate
- dashboard e report di controllo
- verifica eccessiva anzianità dei dati (aggiornamenti poco frequenti)
- verifica incompletezza dei dati (informazioni classificate importanti non valorizzate)

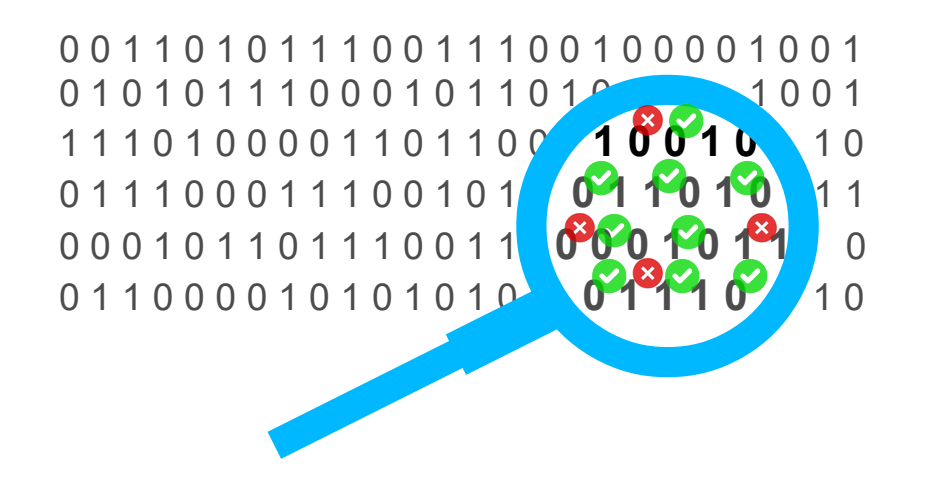

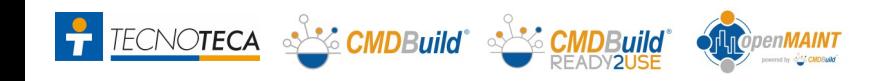

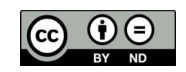

# **<sup>14</sup>** Asset Lifecycle: interfaccia "mobile"

### **Una "app" per lavorare in mobilità da smartphone e tablet:**

- funzionalità base di **CMDBuild**: menu navigazione, gestione schede dati con relazioni e allegati, ricerche e filtri, gestione workflow con i widget principali, stampa report
- possibilità di eseguire fotografie e archiviarle nel CMDB come documenti allegati
- possibilità di leggere un codice QR e posizionarsi sulla scheda dati corrispondente
- funzionante con device Android  $>= 5.1$  e iOS  $>= 11.0$
- accesso ai dati di CMDBuild tramite il webservice REST

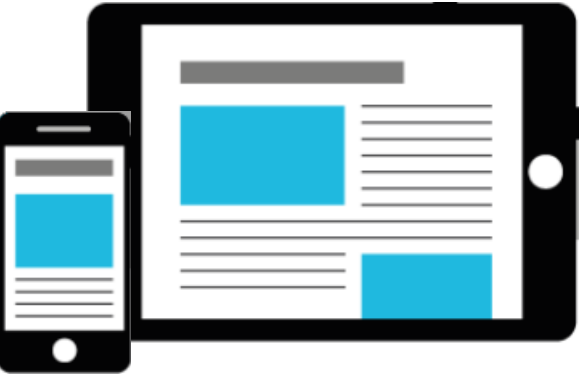

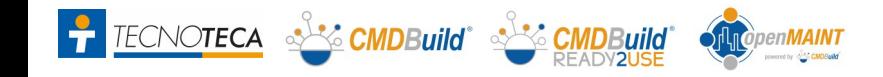

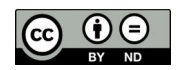

# Service Management: Catalogo dei servizi

**Servizi ed entità correlate:**

- **Service Catalogue** (Business and Technical Catalogue)
- Strutturato in categorie multilivello e tipologie di richieste
- Gestito con Ordini di lavoro standard (basati su template) e non standard
- Contratto Servizio con Utenti / Clienti controllati con **SLA** e **KPI**
- Controlli e notifiche

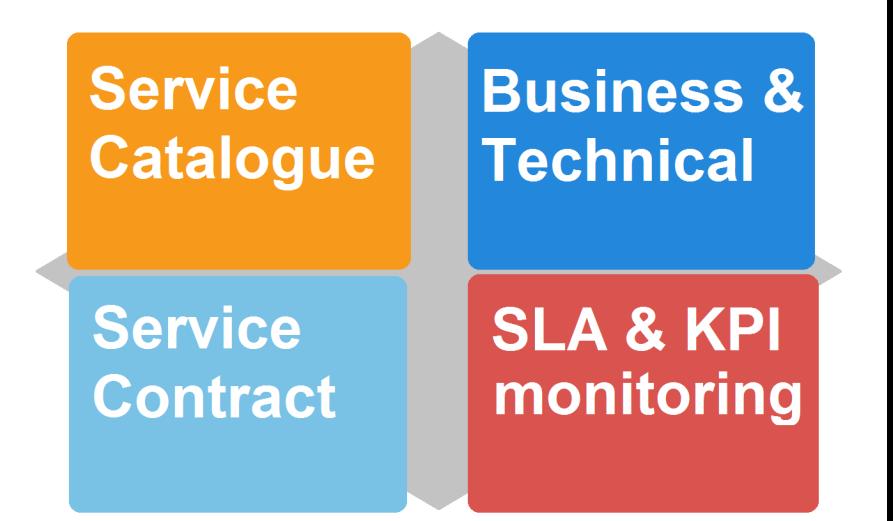

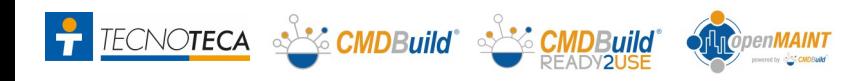

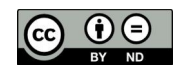

# Reconciliation tools: con Active Directory

### **Sincronizzazione dati personale:**

- accesso tramite Advanced Connector al repository LDAP di Active Directory
- analisi dei dati disponibili (nome e cognome, matricola, email, telefono, stato)
- individuazione personale nuovo o con dati modificati
- report modifiche apportate con link alle schede dati per controllo diretto
- aggiornamento CMDB (dati e relazioni)
- esecuzione batch notturna

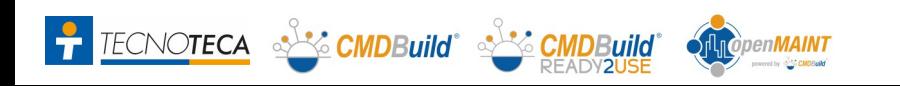

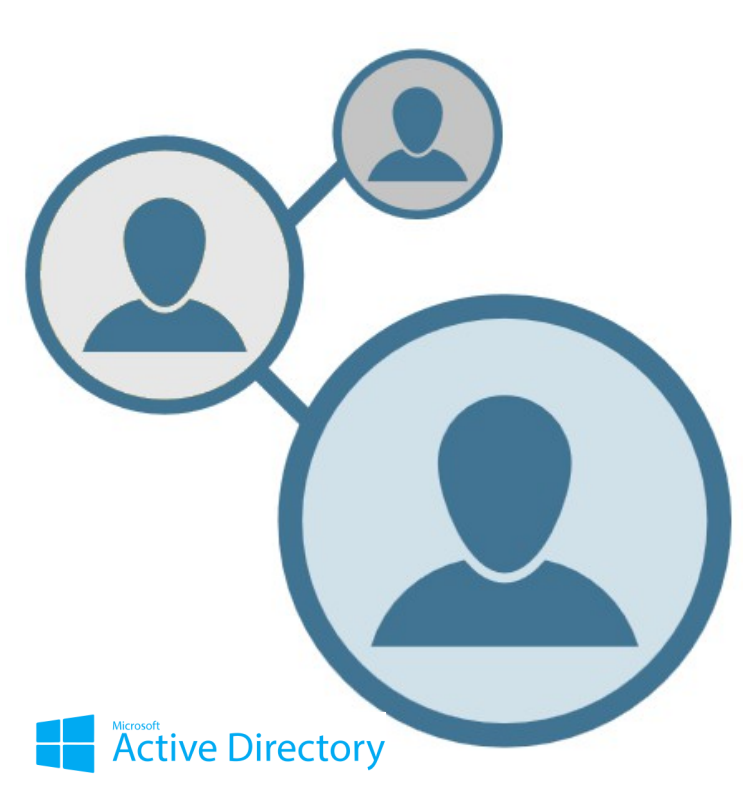

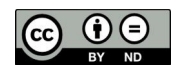

# Reconciliation tools: con OCS Inventory

### **Sincronizzazione dati computer e software:**

- accesso tramite Advanced Connector al database di OCS Inventory (mySQL)
- analisi dei dati pervenuti tramite "agent" dai PC collegati in rete (hostname, serialnumber, CPU, RAM, HD, sistema operativo, dati rete)
- individuazione computer nuovi e modificati
- gestione del software controllato (white list)
- report modifiche apportate con link alle schede dati per controllo diretto
- aggiornamento CMDB (dati e relazioni)
- esecuzione batch notturna

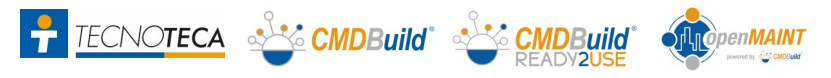

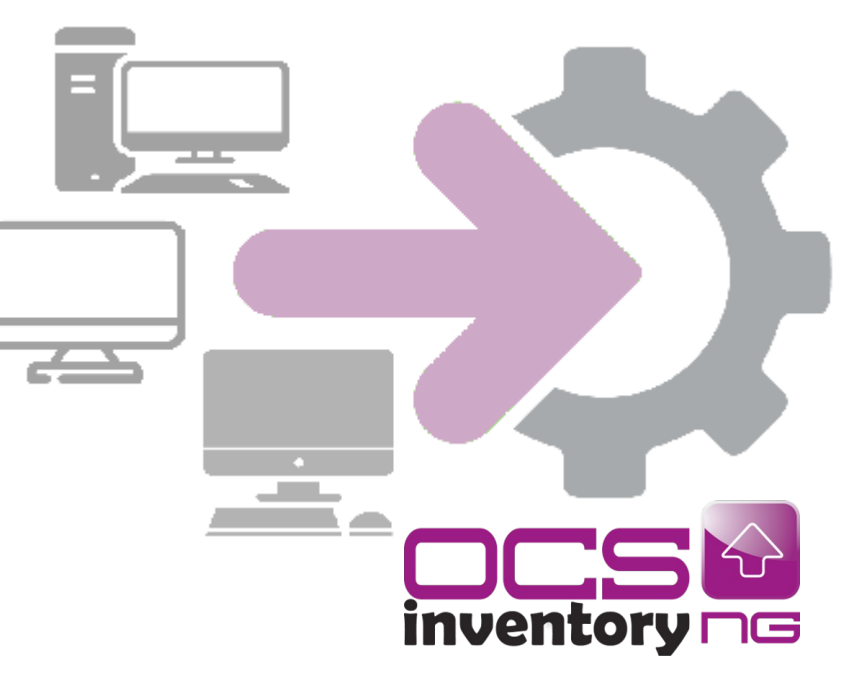

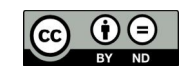

# Reconciliation tools: con Microsoft SCCM

### **Sincronizzazione dati computer e software:**

- accesso tramite Advanced Connector al database di Microsoft SCCM (SQLServer)
- analisi dei dati pervenuti tramite "agent" dai PC collegati in rete (hostname, serialnumber, CPU, RAM, HD, sistema operativo, dati rete)
- individuazione computer nuovi e modificati
- gestione del software controllato (white list)
- report modifiche apportate con link alle schede dati per controllo diretto
- aggiornamento CMDB (dati e relazioni)
- esecuzione batch notturna

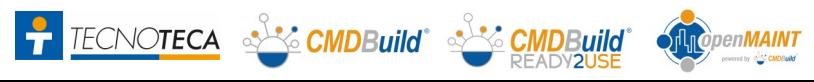

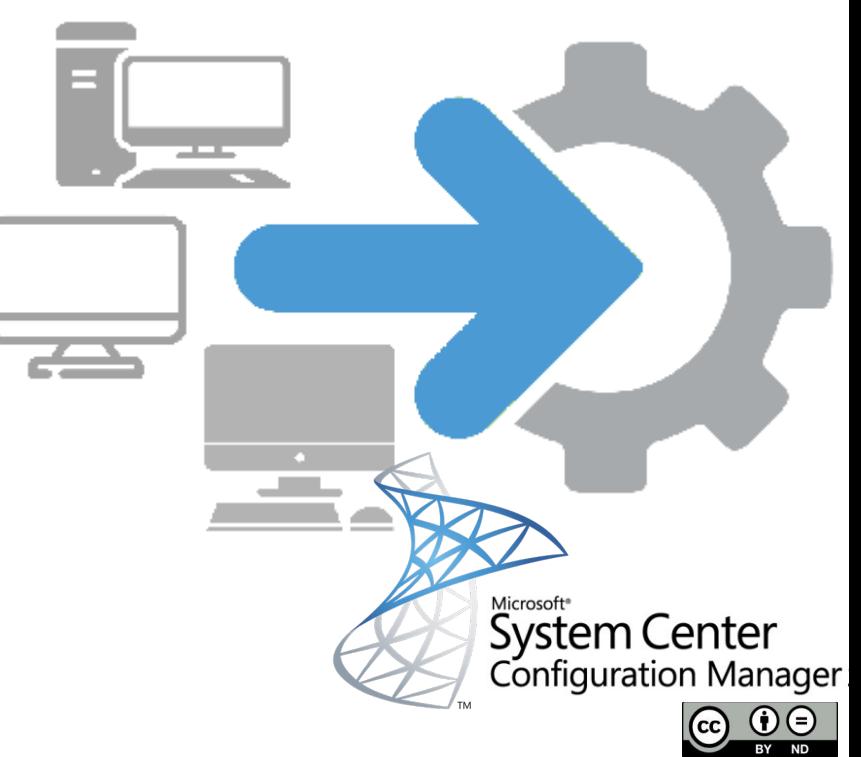

# Reconciliation tools: con VMware VCenter

### **Sincronizzazione dati server virtuali:**

- accesso tramite Advanced Connector ai dati di VCenter via API Vmware Infrastructure (VI) SK 2.5.0
- analisi dei dati dei server virtuali (nome VM, RAM / HD / CPU assegnati, sistema operativo, indirizzo IP, stato, cluster di esecuzione, note)
- individuazione server virtuali nuovi e modificati
- report modifiche apportate con link alle schede dati per controllo diretto
- aggiornamento CMDB (dati e relazioni)
- esecuzione batch notturna

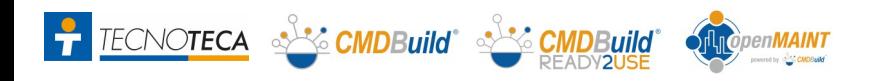

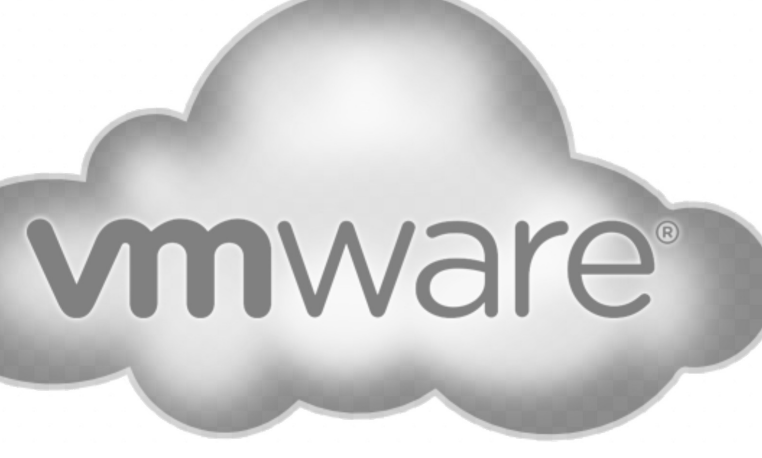

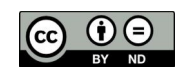

# Reconciliation tools: con Amazon AWS

### **Sincronizzazione dati server virtuali:**

- accesso tramite Advanced Connector ai dati di AWS via API AWS EC2
- analisi dei dati dei server virtuali (nome istanza, tipologia e taglia, sistema operativo, dati di rete, stato, campi custom impostabili)
- individuazione server virtuali nuovi e modificati
- report modifiche apportate con link alle schede dati per controllo diretto
- aggiornamento CMDB (dati e relazioni)
- esecuzione batch notturna

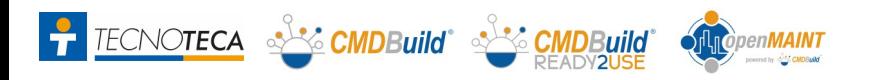

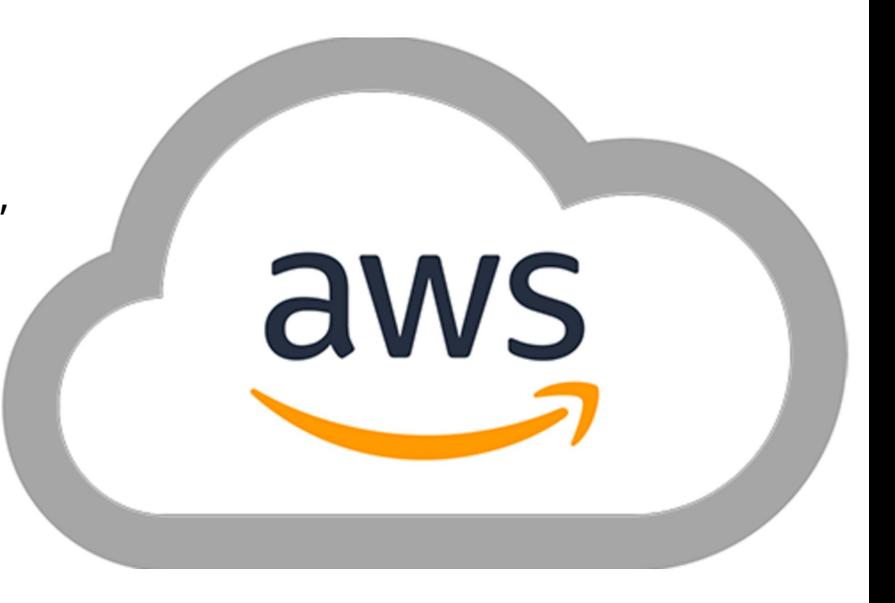

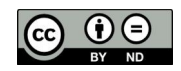

# Reconciliation tools: con device SNMP / LLDP

### **Sincronizzazione dati infrastruttura di rete:**

- accesso alle informazioni di ciascun apparato di rete (switch / router) tramite i protocolli LLDP e SNMP
- analisi dei dati di switch e router (hostname, descrizione e informazioni di rete)
- individuazione apparati di rete nuovi e modificati e relazioni con i device collegati a ciascun apparato
- report modifiche apportate con link alle schede dati per controllo diretto
- aggiornamento CMDB (dati e relazioni)
- esecuzione batch notturna

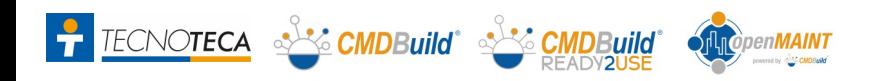

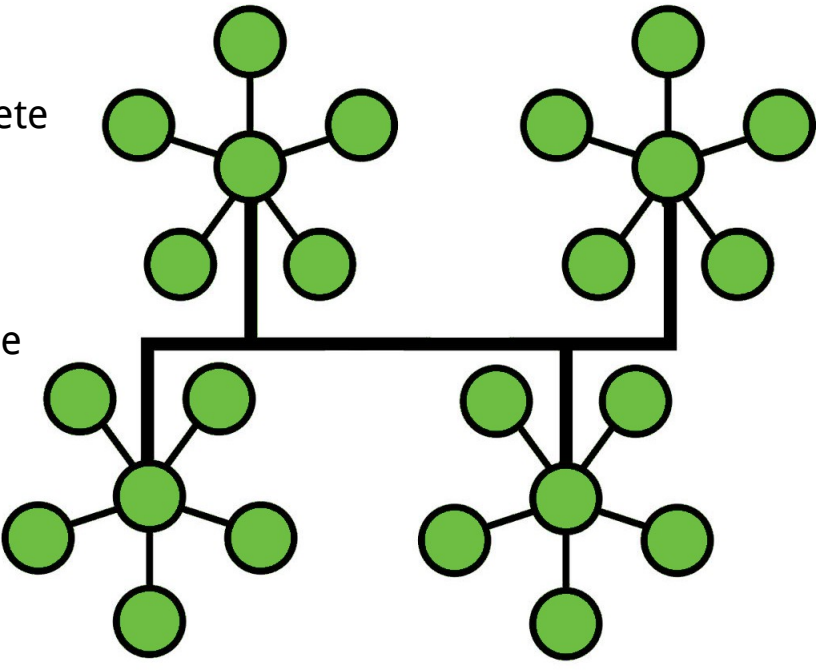

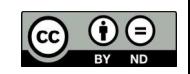

### GIS & BIM

### **Modalità:**

- Georiferimento sul territorio
- Georiferimento su planimetrie 2D (esempio AutoCAD)
- Georiferimento su modelli 3D prodotti con strumenti BIM ed esportati in formato IFC

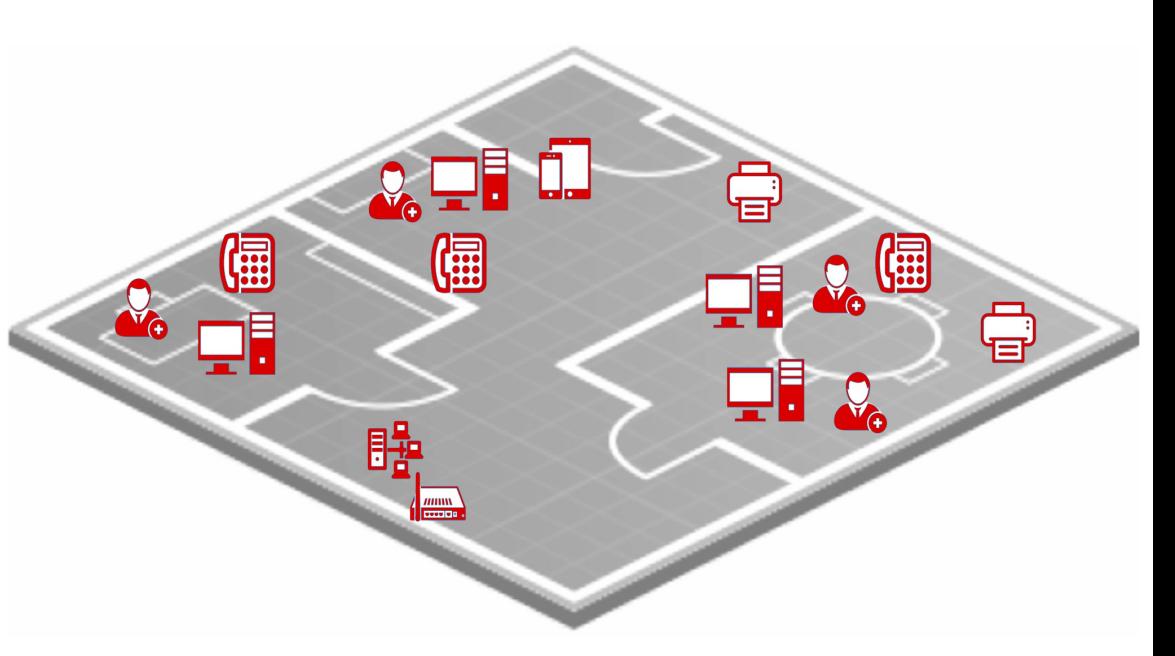

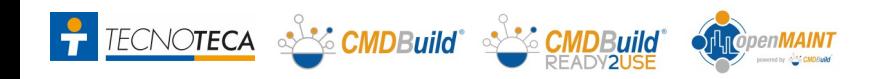

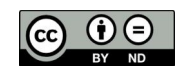